## **PROPOSITION DE PROGRAMMATION DES COMPETENCES DANS LE DOMAINE DES TICE Référence au Brevet Informatique et Internet**

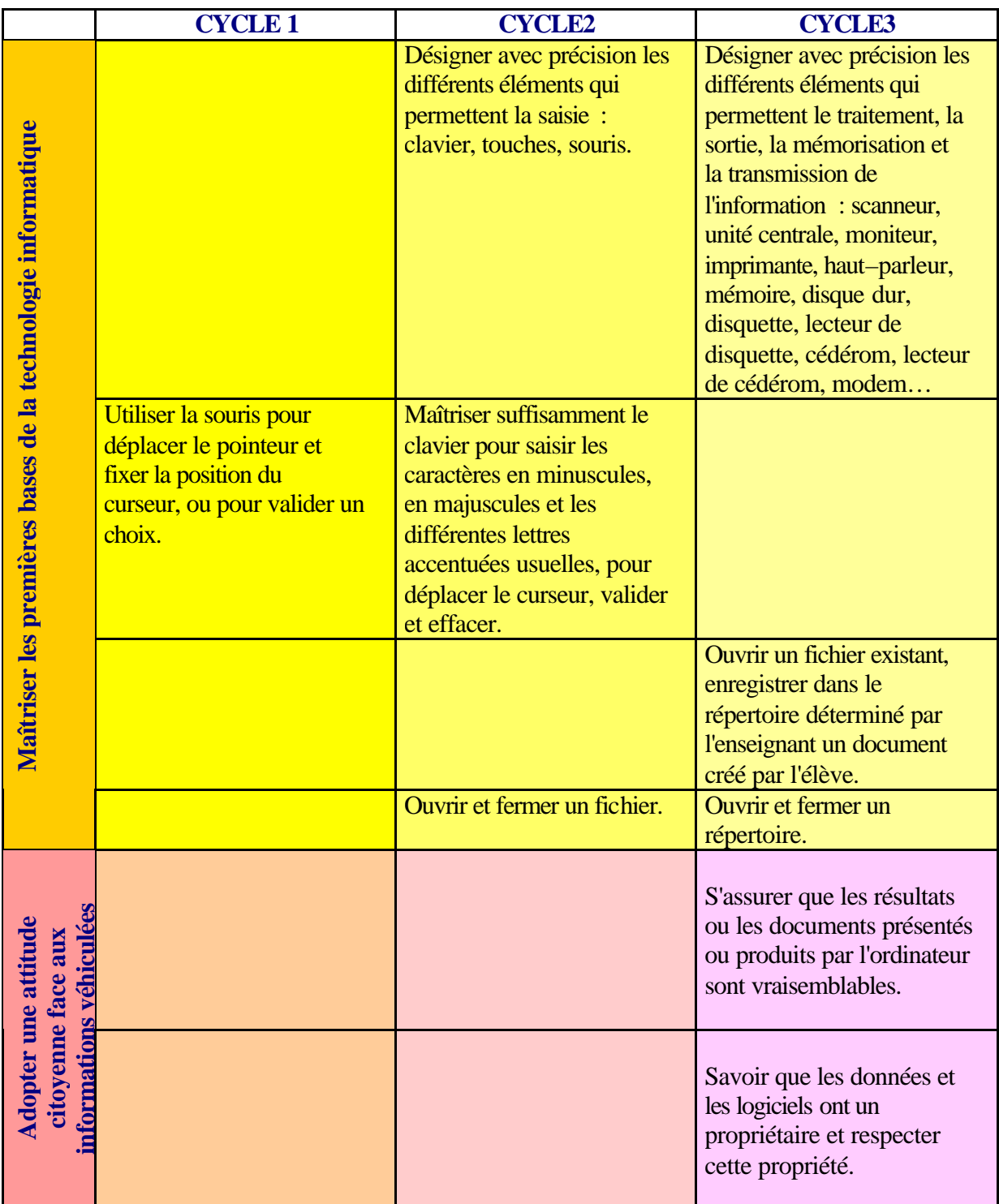

|                                                                                                    | <b>CYCLE1</b> | <b>CYCLE2</b>                                           | <b>CYCLE3</b>                                             |
|----------------------------------------------------------------------------------------------------|---------------|---------------------------------------------------------|-----------------------------------------------------------|
| document à l'aide d'un logiciel de traitement de<br>Produire, créer, modifier et exploiter un<br>texte |               | A l'aide d'un logiciel de<br>traitement de texte connu, |                                                           |
|                                                                                                    |               | ouvrir un document existant,                            |                                                           |
|                                                                                                    |               | le consulter ou l'imprimer.                             |                                                           |
|                                                                                                    |               | Saisir et modifier un texte.                            | Modifier la mise en forme                                 |
|                                                                                                    |               |                                                         | des caractères.                                           |
|                                                                                                    |               |                                                         | Créer plusieurs paragraphes,<br>les aligner. Utiliser les |
|                                                                                                    |               |                                                         | fonctions copier, couper,                                 |
|                                                                                                    |               |                                                         | coller.                                                   |
|                                                                                                    |               |                                                         | Insérer dans un même fichier                              |
|                                                                                                    |               |                                                         | du texte et des images pour                               |
|                                                                                                    |               |                                                         | produire un document facile                               |
|                                                                                                    |               | Utiliser le correcteur                                  | à lire.<br>Utiliser le correcteur                         |
|                                                                                                    |               | orthographique.                                         | orthographique en sachant                                 |
|                                                                                                    |               |                                                         | identifier certains types                                 |
|                                                                                                    |               |                                                         | d'erreurs qu'il ne peut pas                               |
|                                                                                                    |               |                                                         | détecter.                                                 |
| Chercher, se documenter<br>au moyen d'un produit<br>multiméd                                           |               |                                                         | Consulter un cédérom, un<br>dévédérom, un site internet   |
|                                                                                                    |               |                                                         | pour trouver l'information                                |
|                                                                                                    |               |                                                         | recherchée.                                               |
|                                                                                                    |               |                                                         | Copier, coller ou imprimer                                |
|                                                                                                    |               |                                                         | l'information trouvée                                     |
|                                                                                                    |               |                                                         | Rechercher des éléments qui                               |
|                                                                                                    |               |                                                         | permettent d'analyser la<br>validité (auteur, date,       |
|                                                                                                    |               |                                                         | source) de l'information                                  |
|                                                                                                    |               |                                                         | trouvée                                                   |
| Communiquer au moyen d'une messagerie<br>électronique                                                  |               |                                                         | Adresser un message                                       |
|                                                                                                    |               |                                                         | électronique à un ou                                      |
|                                                                                                    |               |                                                         | plusieurs destinataires.<br>Recevoir et imprimer un       |
|                                                                                                    |               |                                                         | message. Répondre à un                                    |
|                                                                                                    |               |                                                         | message ou le rediriger.                                  |
|                                                                                                    |               |                                                         | Identifier le nom et l'adresse                            |
|                                                                                                    |               |                                                         | électronique de l'auteur d'un                             |
|                                                                                                    |               |                                                         | message reçu.<br>Recevoir et utiliser un fichier          |
|                                                                                                    |               |                                                         | de texte, d'image ou de son                               |
|                                                                                                    |               |                                                         | en pièce jointe.                                          |
|                                                                                                    |               |                                                         | Choisir le moyen le plus                                  |
|                                                                                                    |               |                                                         | approprié pour communiquer                                |
|                                                                                                    |               |                                                         | une information à un ou                                   |
|                                                                                                    |               |                                                         | plusieurs interlocuteurs :                                |
|                                                                                                    |               |                                                         | courrier électronique,<br>téléphone, télécopie ou         |
|                                                                                                    |               |                                                         | courrier postal.                                          |
|                                                                                                    |               |                                                         |                                                           |

*cdri de Lyon - 47 rue Philippe de Lassalle 69004 Lyon - 04 72 00 76 49 -*